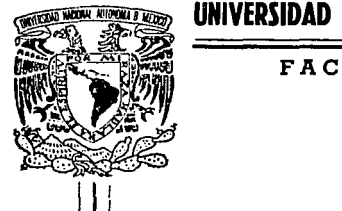

# **UNIVERSIDAD NACIONAL AUTONOMA DE MEXICO**

### FACULTAD DE QUIMICA

# SIMULADOR COMPUTARIZADO DE PRODUCCION Y COSTOS PARA UNA PLANTA SIDERURGICA

# TRABAJO ESCRITO

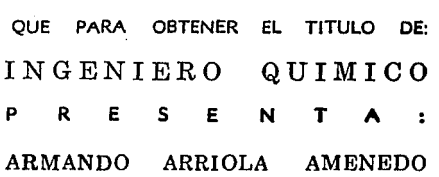

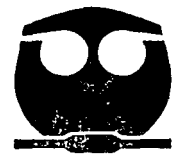

MEXICO D. F, 1993

*TESIS. CON*  FALLA DE ORIGEN

*zs*   $2e<sub>j</sub>$ 

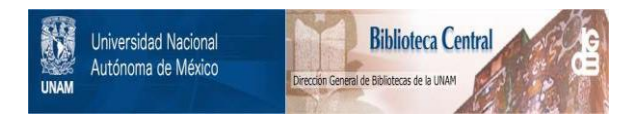

# **UNAM – Dirección General de Bibliotecas Tesis Digitales Restricciones de uso**

# **DERECHOS RESERVADOS © PROHIBIDA SU REPRODUCCIÓN TOTAL O PARCIAL**

Todo el material contenido en esta tesis está protegido por la Ley Federal del Derecho de Autor (LFDA) de los Estados Unidos Mexicanos (México).

El uso de imágenes, fragmentos de videos, y demás material que sea objeto de protección de los derechos de autor, será exclusivamente para fines educativos e informativos y deberá citar la fuente donde la obtuvo mencionando el autor o autores. Cualquier uso distinto como el lucro, reproducción, edición o modificación, será perseguido y sancionado por el respectivo titular de los Derechos de Autor.

#### **INTRODUCCION**

En el func1onam1ento y el maneio de una empresa siderúrgica, continuomente se tienen que tomor decisiones inmediotos y ocertodos. Poro ello, diseñomos un **Sistema Computarizado** (outomotfzodo) de Producción y Costos el cual, mediante el planteamiento de diferentes condiciones y sttuociones, permite obtener rópidomente los resultados correspondientes.

En el presente trobojo escrito, se describirá cómo se desarrolló el Simulador de Producción y Costos, así como su oplicoción en una empreso productora de aceros especiales. Se explicarán los "cuadros" o "matrices" que conforman al simulador, así como las relaciones y ecuaciones más importantes que se utilizan.

Se describiró sucintamente, el proceso de fabricación de una planta productora de aceros y se tomará esta descripción como base para explicar el flujo de la información, la secuencia y la lógica de cálculo empleadas.

Cabe señalar que no se pretende profundizar en el tema de la computación, tampoco se intenta desarrollar teorías de costos y de metolurgio. Describiremos sólo como construímos este poderoso instrumento de cálculo y su aplicación en el proceso de producción de aceros, utilizando para ello un programa paquete (Software), que consiste en uno hojo de cólculo y uno móquino PC (Hordwore), ambos de fácil manejo y muy bajo precio.

### **1NO1** CE

P6g1nos INTRODUCCION ANTECEDENTES A. Información general B "Programa paquete" empleado c. Equipo utilizado 11 DESCRIPCION DEL PROCESO DE FABRICACION ........ 7 A. Lo Empreso B. Fabricación de Aceros C. Dlogromo de Proceso D. Productos 111 Slt1ULADOR ............................................................................. 16 A. Diagramo del proceso de cálculo B. cuadros y motrices ut11fzadas C. Ecuaciones y cálculos más importantes IV SIMULACIONES ........................................................ 35 A. Información o proporcionar 6. Obtención de resultados CONCLUSIONES Y RECOMENDACIONES ........................ 41

BIBLIOGRAFIA ............................................................................ 43 TABLAS ..................................................................................... 45

### ANTECEDENTES

Lo que nos indujo a desarrollar el *Sistema Simulador de* Producción y Costos, fué el agilizar y sistematizar la gran cantidad de cálculos que teníamos que hacer continuamente, debido a los cambios de condiciones y situaciones que se presentaban constantemente en la operación y mane¡o de la empresa.

Los cambios que ocurren en los diferentes sectores o departamentos del negocro, de manera a veces Imprevista, hacen muy difícil tomar medidas o efectuar acciones que permitan tener éxito, ya que para medir los result.ados que éstos ocasionen al final de la operación, se requiere de hacer muchos y muy complicados cálculos matemáticos, que además toman mucho tiempo.

Algunos de los cambios a los que nos referimos son: las modificaciones a los precios de venta, los nuevos precios de los energéticos, cambios en tas tasas impositivas, incremento *en* los índices de rendimientos por el empleo de un nuevo material, etc. También a veces se tiene que escoger entre dos o más alternativas, para encontrar cuál de ellas es la mejor, hay que efectuar varias operaciones matemáticas, lo que toma tanto tiempo que se pierde oportunidad..

En todas las empresas, se presentan continuamente situaciones como las antes peñalados; nosotros hemos resuelto varios de esos problemas en una fábrica de aceros especiales, mediante el desarrollo de un instrumento admrnistrolivo que hemos llamado **Simulodor de Producción** *y* **Costos.**  donde se emplea un "programa paquete" de cómputo y una máquina PC, que nos permite calculor y conocer, de monero rápido y senc11lo, los efectos finales, las cantidades y los costos de produccion de los distintos planteamientos.

#### A. lnformacón general

El Simulodorde Producción *y* Costos, lo reolizamos, como di¡imos anteriormente, en la hoja de cálculo de un "programa paquete" para computadora; donde pusimos los diferentes rutos que sigue codo determinado producto en su proceso de fabricación, las ecuaciones paro calcular los rendimientos en cada paso, los insumos y las cantidades utilizados. la energía requerida, etc..

Contiene varios datos constantes o estandar, que se utilizon en los cálculos matemáticos, que veremos mos odelante, toles como los capacidades de cada máquina y proceso productivo intermedio, la potencia y el consumo de energía eléctrica, la formulación para producir cada grado de acero en el hamo eléctrico, etc.

En el primer "cuadro" o "matriz" del *simulador*; se tienen los espacios (celdas) donde se cotocon los dotas de "entrodo", que son los contidodes de materiales a producir. Estos pueden ser por ejemplo, las cantidades de materiales de ventas efectuadas o las presupuestodas.

Después, mediante una orden en la computadora, se hacen automóticomente todos los compllcodos cólcutos matemóticos, que contienen todos tos posos del proceso de producción que existen en Jo fábrica y la manera de costearlos.

Finalmente se obtienen en los "cuadros de solido". las cont1dodes de materiales utilizados y los costos de producción de cada producto, calculados uno por uno; oquí enfotizomos, que son el resultados de un proceso de cálculo y que no se troto de prorrateos de tipo contable.

La operación anterior se efectlia o muy alto velocidad, obteniéndose los resultados en cosa de segundos; ol cambiar nuevamente los datos de entrado o cuolquier otro doto como: precio de olgún insumo, rendimiento, cantidod de energío utilizado en determmodo móquino, o cualquier otro tipo do doto, tomoro sólo unos segundos conocer los nuevos resultados.

De esta manero, podemos simulor infinidod de condiciones y obtener rápidamente los resultados correspondientes. permitiéndonos determinor o tomar acciones acertadas.

Por todo lo anterior, cons1deromos que este es un instrumento administrativo muy útil y valioso, que puede emplearse también como bese o punto de partido, en el empleo de otros sistemas computarizados modernos, mas ovanzodos y sofisticados, como el Sistemo Computorizodo de Control de Manufactura (MRPII, Material Requirements Planning) y otros de mucha mós complejidad en su mstalac1ón y monejo, con requerimientos mayores en personal altamente capacitado y especializado, .así como de costos de adqu1s1ción y operación muy elevados y que proporcionan resultados excelentes para el manejo de instalaciones muy grandes y complejas.

#### B. "Progromo Poguete" empleado

Con mucha frecuencia, de manera sorpresiva, aparecen en el mercado de lo computoción, nuevos y mós poderosos sistemas y equipos poro automali:ar operaciones en general, de tal forma, que de contínuo todo Jo adquirido anteriormente, con el paso del tiempo, si no se hace obsoleto, sí carece de las ventojas que presenton los sistemas nuevos.

Indicamos lo anterior, porque seguramante dentro de muy poco tiempo, las "hojas de cálculo", ya no se parecerán a las que actuolmente estamos utilizando; lo que sí creemos es que se emplearán durante muchos años los principios en que estan basadas.

El programa utilizado es el VisiColc, cae dentro de la categoría del software denominado *hoias extendidas electrónicas*... La pantalla de la computadora es su "papel" y el cursor es su "lápiz". El propio programa es su calculadora, provista de funciones autónomas, capacidad de memoria y obediencia o las órdenes que está previsto que efectúe.

Para calcular una columna o fila de cifras, utilizarà una sola orden para obtener el resultado con rapidez y sin errores. Lo que es más importante, es que al cambio de un dato elementol en uno hojo de cálculo, esta se encorga de resolverlo automáticamente. El cólculo de nuevos datos se realizo, por medios electrónicos, en lo pantalla de la computadora; una vez que se esté satisfecho con los resultados, estos se pueden imprimir en un informe y guardar (grabar) en un disco.

#### C Equipo Uti li:odo

El equipo utili:odo tonto poro desorrollor el *simulador,* como **poro**  trabajar con él, consta de:

Computadoro: morco, Apple lle. Capacidad: 128 K RAM Monitor. SANVO, Blanco y Negro, 12· Impresora: lmogeWriter 11 Dos lectoras: para disquetes de 5-1/4"

En ol equipo de cómputo (Hord Wore), también como en el coso onterior de los "programas paquete", contínuamente se desarrollan maquinas más poderosas, mas fáciles de manejar, que hacen obsoletos los equipos adquiridos con anterioridad, de tal manera que, el equipo empleado y descrito, ya no es el más avanzado.

lnsiztlmos en el empleo de ambos (Hord Wore y Soft Wore), por Jo útiles que nos han sido, por su fácil manejo y por que sirven como un primer poso, en el desorrollo de simulodores mós ombiciosos y modernos, que se aprovechen los adelantos actualmente disponibles.

### 11 DESCRIPCION DEL PROCESO DE FABRICACION.

#### A La empresa

Podemos definir la empresa sobre la cual hemos hecho el *Simulador*, r.omo, una planta siderúrgica no integrada; con capacidad instalada de 1 úO,•lOO toneladas/año de acero líquido; productora de aceros especiales no planos (palanquillas, redondos y soleras); en grados de aceros ol carbono, baja y alta aleación; con acabados de laminado en caliente, ioqado y en acabado en frío.

#### B. Fabricación de aceros

<sup>A</sup>continuación haremos una descnpción muy condensada y resumida de los pasos del proceso de producción y de las secciones o departamentos que forman la planta productiva (fábrica).

El proceso de fabricación empieza en el Deportamento de Aceración, en el cuol estón olojados los hornos de orco, sus tronsformodores eléctricos, todo el equipo auxilior poro monejorlos y dorles servicio, los equipos poro el movimiento de matenoles, como son: grúas, tractores, "conostos" de cargo de chotorros, "olios· poro escorio, tolvos y otros.

Loteralmente a la Nove de Aceración, se encuentra la nave donde se almaceno lo chatarra de ocero. Esto, previamente seleccionodo y pesado, se deposito dentro de los hornos electricos de orco; posteriormente se funde, se refina, se adicionan los diferentes elementos como: oxígeno, carbón, fundentes, col, ferro·aleociones, etc., hosta obtener lo composicion quimica del ocero deseodo.

Una vez logradas las condiciones de composición química, grado de desoxidación y temperatura, el acero líquido se trasvasa del horno a la "olla de vaciado" y finalmente se llenan las lingoteras donde solidificará.

Duronte el proceso de aceración, se pueden disttnguir los siguientes etopos: la de Preporoción del revestimiento refrnctario en poredes y bóvedo del horno electrice, lo Fusión de lo corgo medionte lo opHcoción de energia eléctrica y la Refinación del acero; esta última formada por un período de oxidación, otro de adición de elementos oleontes, otro de "bloqueo· (desoxidoc1ón) y f1nolmente el voc1odo del horno.

Uno vez solidificados los lingotes de acero, se posan al Departamento de Laminación (Desbaste) o al Deportomento de Forja, segun se requiera. Los lingotes que serán laminados, se colocan dentro del horno de recalentamiento; despues se posan por el Molino de Desbaste, donde se obtendrán polanqulllas cuadrados o barros redondos.

Los lingotes que serán forjados, se colocan dentro de los hornos de colentomiento y se procesan posteriormente en la Prenso o en el Mortillo, según se requiera, obteniéndose barras de secciones cuadradas, redondas o rectangulares (soleras).

Las barras forjados, posteriormente se inspeccionarán y terminarán en el Departamento de Acabados con un proceso de maquinado (torneado), pudiendo requerirse de un tratamiento térmico , según los necesidades del cliente.

Los polanquillos lominodos en el proceso de desbaste, se preporon en el Departamento de Acondicionado, donde se les recorta la "punta" y "colo", que formaron la "cabeza" y el "pie" del lingote. Se cortan en tramos a la longitud necesaria del siguiente proceso de laminación, se inspeccionen, si es necesario, se les limpio lo superficie esmerilbndolo. Aquí se generan cantidades importantes de desperdicios (scrop) y mermas.

g

Enseguido, los palanquillos se colocan en el horno de recolentamiento, poro postenormente laminorlos a borras redondos, en el siguiente "tren de lominación".

Poro productos de sección grande, se utilizo un solo Molino de Laminoción y poro medidas menores se utilizon dos molinos.

A continuoción, los borros lominodos, se poson ol Deportomento de Acabados, donde se inspeccionan, se cortan o longitudes predeterminados y se les da el proceso de acabado requerido, que puede ser: tratamiento térmico o de ocondicionomiento de superficie (Pelodo, Torneado, Estirodo en Frío, etc.). En esta parte del proceso, también se generan mermas y desperdicios en cantidades importantes.

El proceso de fabricación del acero, arriba descrito en unos cuantos renglones, es muy complicado, se desarrollan en él, diferentes y muy especializadas toreas, se manejan equipos muy complejos como los hornos de árco, los diferentes molinos de lominoción, Jos equipos de enfriamiento de aguo, el tratamiento de esto, equipos sofisticados de prevención de Jo contominoción, etc. Ademós, duronte el proceso de refinación del ocero, se efectúan reacciones químicos difíciles, que deben manejarse adecuadamente. Todo lo anterior, debe ser operado por persono! espec1olizodo y debidamente copocitodo.

Tomblén en el proceso productivo, se hon desorrollodo atrovés de muchos oños de constante lnvestigoción, novedosos técnicos e integrado, nuevos equipos y mejores moterlales. Lográndose avonces notables en productividad y colidod. No dudomos que con el poso del tiempo, se logre evolucionar tonto el proceso, que yo no se porezco ol ontes descrito.

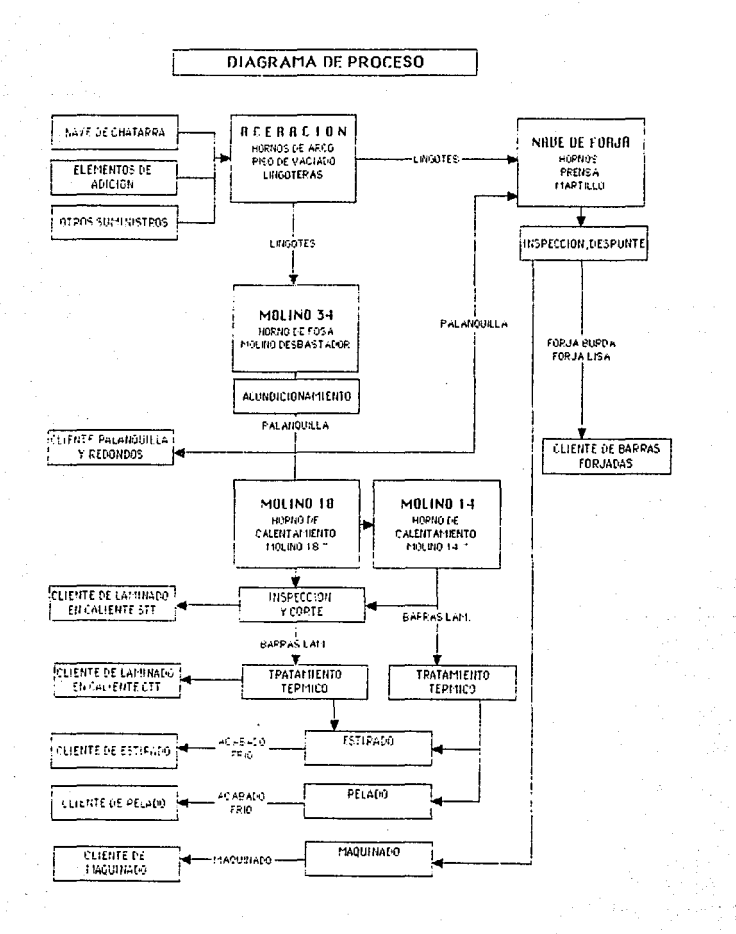

#### D. Productos

### **DEPARTAMENTO**

#### PRODUCTOS

(de saltda)

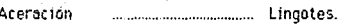

Desbaste Palanquillas. Redondos Grandes Laminados.

Laminación

Redondos Laminados en Caliente

Forja

Redondos Forja Burda. Cuadrados Forja Burda. Soleras Forja Burda.

Acebados

Laminados:

Enderezados, sin T. Termico. Con Tratamiento Termico. Estirados en Frio. Pelado. Forjedos: Forjados Lisos.

Forjados Maquinados.

Bomficados.

En la tabla anterior, hamos enlistado los diferentes productos que se fabrican y los departamentos de donde salen; en otras palabras, son los productos que se venden.

También algunos son la materia prima para obtener el siguiente producto, por ejemplo: parte de las palanguillas producidas, salen del Desbastador a la venta y el resto se envían al Departamento de Laminación, donde a su vez, algunos de los productos de este se venden y otros continúan su proceso de transformación...

Los aceros que se producen en la planta, son en los siguientes grados o calidades:

**Aceros al Carbono** 

Aceros Grado Maguinaria

Aceros Grado Herramienta

Aceros Inoxidables

SERIE S.A.E. 10XX, 11XX, 15XX

41XX, 46XX, 50XX 52XX, 86XX, 87XX **96XX** 

D2, D3, H12, H13 F5.01

304.316 410, 416, 431

Las medidas de los productos son:

Lingotes: 2.3, 3.5, 5, 7, 12 y 14 T. Polanqu11las: 101.6, 127, 203.2, 254 y 304.6 mm. Redondos Grandes Laminados: 101.6, 152.4 y 203.2 mm. Redondos Lominodos en Caliente: de 22.2 o 47.6 mm. Redondos Forjo Burdo o Lisa: de 47.6 a 355.6 mm. Cuodrodos Forjo Burdo o Liso: de 47.6 o 304.6 mm. Soleros Forjo Burdo o Maguinados: de 38.1X50.8 o 101.6X203.2 mm Estirados en Frío: de 20.6 a 101.6 mm. Pelodo: de 20.6 o 47.6 mm.

Los productos se pueden dor con los siguientes Trotomientos Termicos:

- Sin Tratamiento Térmico.
- Recocido.
- Bonificado

### **III SIMULADOR**

En este capítulo, describiremos como hemos diseñado y construido el Simulador de Producción y Costos; iremos explicando las diferentes "matrices·, la forma en que los diseñamos, lo secuencio que siguen y las interrelaciones que hay entre ellas, las ecuaciones más importantes y como las construimos. También diremos como se obtienen los datos estander y otros criterios empleados en la concepción y diseño; esto nos servirá además, para comprender su funcionamiento y manejo.

#### A. Diagrama del proceso de cálculo.

El proceso de cálculo empieza, en las dos "tablas" o "matrices de entrada" tituladas de Requerimiento de Ventas, una para productos lanunados y otra para forjados. En la cuadrícula que las forman, los nombres de las columnas corresponden a los productos y los renglones a los grados de acero.

En la intersección de ambos (celdas), se dá entrada, se colocan las cantidades en toneladas de los productos o producir, quedando tdent.lficados los materiales por su forma, medida, acabado, grado de acero y toneladas a fabricar.

En el siguiente cuadro, eston contenidos los Datos Estondor de Producción de cada máquina; están determinados los días disponibles de trobojo, Jos turnos al dio de operación, Ja eficiencia, el ritmo, la potencia eléctrica (KW utilizados) y otros.

Utilizando estos datos estandar, se colculan las cantidades de materiales que se tienen que producir en coda moquina, para fobricor los requendos en el cuadro de entrado.

El cálculo se efectúa partiendo de los productos finales, determinando las cantidades de materiales requeridas en el proceso anterior y osl ;ucesivamente hasta llegar a determinar los lingotes necesarios. De esta manero, se obtienen los datos contenidos en el cuadro Producción en Planto, donde están contenidas las tonelodas producidas en cada máquina y su utilización.

Con lo información antes obtenida y el empleo de los Dolos Estondor de Producción, se efectúa la integración para determinar los insumos requeridos; proporcionando el informe con las cantidades de energéticos, refractarios, herromentoles, etc., necesarios poro lograr lo producción.

Tomando los dolos obtenidos de Insumos, los de Producción y los de lo Tabla de Datos Estandor de Costos, se colculon los costos unitarios, obteniéndose tambien el informe concentrado de gastos; finalmente se comparan los costos unitarios con los precios de vento poro conocer lo utilidad.

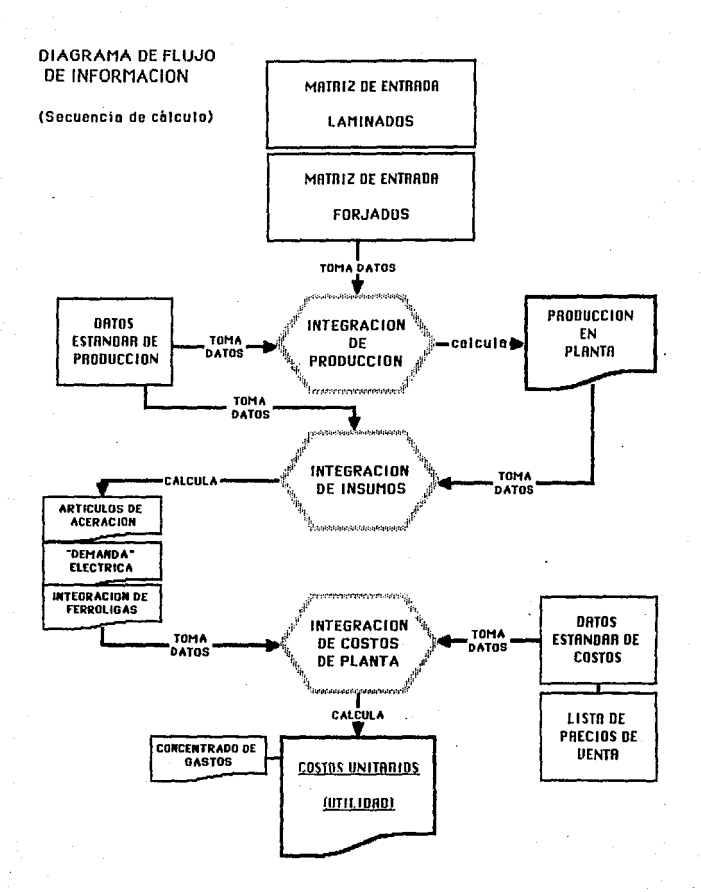

#### B. Cuodros u motrices utllizodos.

### "Motrices de entrodo"

Las dos "Motrices de Entrado", uno poro productos lominados y otro poro forjodos; titulados en los onexos como Presupuesto de Ventas; consisten en dos labios cuodriculados; donde las columnas corresponden a los grupos de productos, identlftcodos por su formo, medido y tipo de ocobodo, según:

#### Productos !ominados:

-B111et lPalanqu111al.

Productos forlados:

-Barra (Redondos de Desbaste). -Redondos Laminados en Caliente: Moyores a 76.2 mm. Moyores a 47.6 mm, con o sin T. Térmico. Moyores a 34.0 mm, con o sin T. Térmico. Moyores a 25.4 mm, con o sin T. Térmico. -Estirados en Frío:

Mayores de 47.6 mm y menores.

-Pe lodos:

Mayores de 47.6 mm y menores.

-Forjo Burdo: Redondos. Soleros. Bonificados.

-Forjo LI sa: Redondos. Soleros. Bonlficodos.

-Moquinodos: Redondos. Soleros.

**los renglones de los dos "motrices", corresponden o los diferentes**  grados de aceros, los primeros cuatro agrupan o todos los aceros al carbono que se fabrican, del 5º al 9º están los aceros grado maquinaria, del 102 o! 182 Jos grodo herramienta y por último los cuotro grados de **aceros rnoxidable\$.** 

En la intersección de columnas y renglones (celdas), es donde se deben colocar las toneladas a fabricar. Previamente se debió haber hecho el sgrupamiento de todos los productos, de la misma manera que en las ·motrices· dntes descritas. Las dos tablas de P.ntrado contienen entonces. los productos a fabricar de forma concentrado q ordenado.

Esto monera de concentrar y ordenor los productos, tiene entre otros objetivos, en el programo de computación, poder identificar de qué proceso o secuencia se requiere seguir, para la elaboración de cada producto y efectuar los colculos pertinentes.

(TABLA 1)

#### Estimdores de Producción

En esta tabla están contenidos los "datos de producción" para cada proceso y máquina con que cuenta la planta; a continuación explicaremos estos datos estándares.

-Díos disponibles: Son los díos productivos poro codo proceso, del mes o lapso que se considere; hoy olgunos deportomentos que los domingos los utilizon poro dor montenimiento o los equipos y otros no interrumpen su funcionamiento, como los hornos de tratamiento térmico.

-Eficiencia: Es el tiempo en que están funcionando los equipos produciendo, referido ol tiempo total. Este es un doto que se obtiene mes a mes en codo deportomento de producción, socodo del informe de demoras. Podemos obserYor en esto toblo, eficiencios muy bojos principolmente en los molinos, se debe o que tomon mucho tiempo los comblos de herramental.

-Turnos por dio: Los utilizados.

-Rendimiento: Es el rendimiento de los molerioles procesados; las cantidades que salen, referidos o los que entron.

-Ritmo: Expresodo en tone lodos producidos por dio; tomblen es un doto obtenido contínuomente en lo plonto, que se utilizo como dolo de control. -V.W instolodos: Es lo. potencio de los diferentes máquinas utlllzodos en codo proceso. Este doto servirá poro colculor el costo de lo energía eléctnca empleodo.

-Tonelodos/Corgo: Se reffere o lo capacidad de los Hornos Eléctricos, expresado en tonel odas por colado.

-Corgos por dfo: Es el número de colodos que hocen ol dío que se producen en codo Horno, dependiendo del grado de acero.

En la primera columna, PROCESO, están enlistados por departamento productivo según la secuencia de producción, los diferentes equipos:

Aceración, tres Hornos de Arco.

Mollno de Desvoste, MOL. 34, produciendo Bfllet o Redondo.

Molino 18, con dos rangos de medidas.

Molino 14, con dos rangos de medidos.

Estirado en Frío, dos máquinas.

Pelodo, dos rangos de medidos.

Forjo, Prenso, produciendo Redondo o Solero.

Forjo, Martillo, produciendo Redondos o Soleras.

Moquinodo, Torno, de Redondo o Solero.

Tratomiento Térmico, T.T. de lominados o forjados.

Desp.Forj., Despunte de Forjados.

Enderez., Proceso de Enderezado.

En lo porte superior derecha, est6n 1ndlcodos los capacidades de los Horno3 de Arco en número de colados que producen por dío, por grodo de acero.

(TABLA 11 )

#### Integración de producción.

En esta tabla aparecen los resultados del proceso de cólculo efectuado con los datos de entrado y los estóndores de producción, obteniendo los contldodes de moterioles que se procesan en codo poso de producción, por móquino y por grodo de ocero.

(TABLA 111)

#### Producción en Planta.

En esto toblo estón ogrupodos Jos dolos obtenidos en el proceso de cálculo anterior. Se presentan las toneladas producidas en cada máquina, su grodo de utilización en porciento referido o lo copocidod disponible, los toneladas producidas por departamento y las cantidades de productos a embarcar.

Revisando los datos proporcionados de la columna de Utilización, detectamos qué máquinas están saturadas de trabajo y qué otras están mal oprovechodos, en función de los dolos de entrodo que se proporcionaron. (TABLA IV)

#### Insumns.

Con los datos calculados de Producción en Planta" y los "Datos Estandar de Producción", se calculan los insumos y energéticos utilizados en Ja fabricación de los aceros propuestos.

Los resultados de esos cálculos aparecen en los cuadros de: Demanda Eléctrica e Integración de Ferroligas (TABLAS V y VI). Para esta última, el programa cuenta internamente con la formulación de cada grado de acero. Todas las tablas anteriores, aportan datos para formar la "matriz" de Concentrado de Gastos. (TABLA VII)

#### Estándares u datos de costos

Los datos de costos están contenidos en una " matriz" (TABLA VI), donde se indican ademós, cuatro conceptos por proceso productivo: Equipo Auxiliar expresado en pesos por tonelada, Mantenimiento, Mano de Obra y Otros por Dío (fijos). Estos dos últimos, se pueden utilizor o no, dependiendo si se desean calcular los costos totales, incluídos los costos fijos.

Por otro· lado, los precios de los diferentes insumos se indican en sus correspondientes tablas: Artículos Directos de Aceración, Ferroligas, Chatarras, Gas, etc.

Noto: El precio de lo energío eléctrico se tiene que calculor, yo que éste depende de la demando y del consumo efectuados mensualmente.

(TABLA VI)

#### Integración de Costos de Planto

Esta "motriz", está formada por los resultados de colculor·1os costos de los diferentes conceptos, tomondo los dolos de producción y los dotas de la tabla de estandares y datos de costos. Contiene las tres columnas de gostos fijos por si se requieren usor. Lo columna de Chatorro, presento números negativos, por ser los recuperaciones y afectan de eso manero ol costo. Se presento también un cuadro de "concentrado de gastos·. (TABLA VII)

#### Costos unitarios (Utflidod)

En esto ·motri2, aparecen los costos unitarios calculados de los diferentes productos, su presentación es igual a la tabla de datos de entrado, tienen el mismo formato. (ANEXO VIII)

En la TABLA X, debojo de cado dolo de costo unilorío colculodo, se tiene un número, que puede ser la contribución marginal o la utilidad de cada producto, dependiendo de hober considerodo los costos fijos o no.

Los datos anteriores están calculados tomando en cuenta los costos. un1lor1os obtenidos y comporóndolos con los de **lo toblo** de Precios **de**  Venta, que está hecha en el mismo formato que las anteriores. ( TABLAS lX , X l

#### C. Ecuaciones y cálculos mós imoortontes.

Explicaremos. los calculos más importantes que se efectúan durante lo que hemos llamado Procesos de Integración. Los ecuaciones empleodos son muy largas y complicadas, están hechas relacionando "celdas", identificodos por sus coordenodos, en lugar de usor literoles y numeras.

En la integración de producción, el objetivo es determinar las cantidades de materiales que procesa cada una de las máquinas y presentarlas en la columna "Producción" de la tabla Producción de Planta; lo tabla Integración de Producción, contiene datos que son el resultado de cálculos matemáticos intermedios. Con el siguiente ejemplo, mostraremos como se efectúan los cálculos.

Las toneladas de palanquilla o "Billet" que deben producirse en el molino de desbaste (molino 34), estón formados por las requeridos como ·moterio primo· en: los molinos de barros 14 y 1 B, martillo de forjo y los solicitadas poro venta directo en lo tabla de entrado, o Requerimiento de Ventas.

Lo producción del molino 14, la tenemos dividida en dos rangos de medidos, indicados con los sígnos  $(x)$  y  $(x)$ , que identifican lo gomo de medidos, mayores y menores o 47.6mm de que se troto y que utilizamos poro determinar qué productos se procesorím o continuación y en cuales máquinas.

Para determinar la producción en la columna del molino 14 (>), en la toblo "Integración de Producción", en el grodo de acero 1015/1030, se suman los datos de las toneladas requeridas en la matriz de "Entrada" correspondientes a: Pelado (>), Estirado (>), Enderezado CTT(>), divididos entre sus respectivos rendimientos de producción, que estón indicados en la tabla de Estándares de Producción.

Al resultado, se le sumo la cantidad de tonelodos indicada como requenmiento de Laminado Enderezado STT>34. Con esto, estamos determinando los contidodes requeridos o producir en el molino 14, en medidas menores a 47.6mm, en el grado de acero indicado. De la misma manera, se hacen los cálculos para los demás grados de acero y de la suma de todos se obtiene el totol, que se indicoró en la columna de "Producción", de lo tabla Producción de Planta".

De Igual manera, se calcula la producción en el 'Molino 14 para productos de medidos menores a 47.6 mm, se entiende que se utilizarán ohoro, Jos datos y factores correspondientes, los indicados con(<).

Pora calcular las tonelodas de productos que deben laminarse en el Mol1no 16, se procede de manera semejante a la anterior, también en este coso, tenemos dos grupos de medidos. Poro coda uno, se suman los contidodes de moterioles de codo grado de ocero con ocobodo: Pelodo, Estirado en Frío, Laminado CTT y Laminado STT, de la tabla de "Entrada, divididos entre sus rendimientos de 1 a tobla de "Estándares de Producción".

Lo sumo de las toneladas de los grados de acero asl calculados, es la producción a efectuar en el Molino IB, en el rango de medidas seleccionado.

ΩR

Después, se colculan las tonelodas de polonquillo a producir en el molino 34. Paro ello, se suman por cada grado de acero, las toneladas producidos en los dos rongos de medidos del molino 14, divididos entre sus rendimientos, los requeridos pare los productos del Martillo de Forja en redondos y soleres, las cuales han sido calculadas de la misma manera que las anteriores de productos lominodos, considerándose en cado paso del proceso el correspondiente rendimiento.

Finalmente, ol sumor los resultados obtenidos poro codo grado de ocero y odicionor los cantidades de polonquillos de vento, se tendrá la cantidad total de palanquillas que se deben producir, poro satisfacer los necesidades indicados en lo tablo de "Entrado".

El cálculo consiste, en tomar Jos toneladas del producto final, de coda grado de acero que hemos introducido como necesidod de Ventas, de la Tablo de Entrado y afectarlo por el doto de rendimiento del proceso anterior y así sucesivamente en codo poso, hasta llegar a determinar la cantidad de Lingote.

Estos datos obtenidos, se agrupen y ordenan en lo tablo de Producción de Plonto poro codo uno de los móquinos. Los ecuaciones necesarios poro efectuar los col culos anteriores, son también muy complejos y eloborodos, están hechas empleando las siglas y números que definen a las diferentes celdas que se relocionon, coordenados.

Sólo para mostrar el grado de complejidad de las ecuaciones empleadas, indicaremos a continuación la forma en que está hecha la necesario pora colcular las toneladas a producir en el molino 14, de materiales menores a 47.6 mm, pare cada uno de los grados de acero:

SUN( N8/FB5,l8/FB3,J8/F92/2•H8/F95)

Donde:

 $N 8 =$  Pelado 47 >  $L B =$  Estirado 47 >  $JB =$  Enderezado 47  $\rightarrow$ 

H 6 = Enderezodo 34 >

Todas las "F" son sus respecliYos rendimientos.

La ecuación para colcular el Molino 34 poro cado grado de ocero es:

SUM(C 102/FBO,D 102/FB l ,F 102/F79,H 102/FB9,l 102/F88,C8) Donde por ejemplo:  $D102 = C102 - (HB - IB/FB5) = Ton$  del Mol 14 $\epsilon$ <sup>1102</sup>= H37/F93 •F37 • (137/F90)/F94 = productos forjados en el Martillo, afectados por sus rendimientos.

Para calcular Ja producción en los Hornos de Arco, se tiene en la tabla "Estándares de Producción" la siguiente información:

- -Lo conlidod de lingotes necesorios agrupados por grodos: al Corbona, Maquinaria, Herramienta e Inoxidable.
- -El número de dios disponibles poro codo Horno.
- -La eficiencia, referida al tiempo de operación de cado Horno.
- -Lo copocidod de codo Horno, en tonel odas de lfngote por colada.
- -El número de colados que se pueden hacer en cado Horno, en función del grado de acero.

Se empiezo por llenar la capacidad disponible del Horno N2 3, primero con el requerimiento de aceros al Carbono. Se compara la cantidad de acero al carbono que se tiene que producir, con lo copacidod disponible del Horno, colculodo haciendo ese grodo de ocero; si Jo primero es moyor, lo diferencia se transfiere al Horno № 2, pero si es menor, la capacidad sobrante se llenará con la necesidad del siguiente grado de acero, Moquinoria.

Enseguida se determina la capacidad sobrante o disponible, tomando en cuento ohoro, los datos correspondientes al acero grado Moquinorio; como en el coso anterior, se comparan la capacidad disponible, con la cantidad por fabricar, si resulta mayor Ja última, lo diferencio se transfiere al siguiente Horno, N2 3, pero si es menor, lo copocidod sobrante se llenoró con el requerimiento de aceros grado Herromlenta.

Se continúan haciendo cálculos de la misma manera, llenando las capacidades disponibles de cada Horno en el orden señalado; si las cantidades de ocero requeridas, son mayores que los disponibles utilizando los tres Hornos, se cargará el sobrante en el Horno №3. Existe la condición de que los aceros grados Herramienta e Inoxidables, se cargan primero en el Horno Nº 1, debido a que éste es el más adecuado para ellos.

La utilización de cada uno de los Hornos se obtiene, comparando la capacidad disponible con la capacidad utilizada, calculadas tomando en cuenta los factores antes mencionados: los grados de aceros, los días disponibles, etc.

Para estimar las cantidades de ferro-aleaciones, utilizadas en la producción de los diferentes grados de los aceros requeridos, se emplean sus formulaciones. Los datos de cantidades utilizadas no se tienen el los tablas de "Estandares", se tienen internamente en cada una de las ecuaciones de cillculo.

Si por alguna razón se deseara cambiar alguna formulación de cualquier grado de acero, se tendría que hacer dentro de las ecuaciones o fórmulas, que en este coso, son muy sencillos. Poro codo grodo de ocero, tomo los toneladas de lingote calculadas de la tabla "Integración de Producción" y las multiplica por el factor, en Kg de ferro-aleación por tonelada de acero, de que se trote.

Por ejemplo: para el grado de acero 1030, la fórmula que hemos establecido, tiene 3.5 Kg de FeMn AC, 2.0 Kg de FeSi 75%, 22.0 Kg de Al, 1.0 Kg de CaSi , 6.5 Kg de SiMn , 1.0 Kg de Grafito, todos por tonelada de o cero.

En lo Integración de Costos, uno de los cálculos más complejo, es el que se hace para determiner el costo de la energía eléctrica utilizada.

Para determinar el precio de la energía eléctrica, primero se debe calculor la "demondo eléctrico", que por definición, se mide mensualmente y es la cantidad de KW máxima utilizados, en cualquier período de 15 min., que ocurra durante el mes. Poro nuestro cálculo, bosta sumor los KW Instalados de las máquinas que se utilizan y que estón en lo toblo de "Estándares·.

Por otro lado, se calcula la cantidad de energía eléctrica utilizada, los KWH empleados. Se utilizan los datos de consumos de KWH por tonelada, que están en las tablas de "Estándares" y se multiplican por la producción en coda uno de los procesos.

En el coso de los Hornos de Arco, el consumo de energía eléctrico está colculodo tomondo en cuento los diferentes Hornos utf11zodos y los grados de aceros producidos, ya que para cado uno se tienen diferentes consumos y el objetivo es colculor el consumo, no estfmorlo o promedforlo.

Finalmente, se suman todos Jos consumos calculados, se conocen ya los dos conceptos que forman el costo de lo energía eléctrica, la demanda (KWJ y el consumo (KWH). Lo fórmula paro determinor el costo total por el consumo de energía eléctrica, contiene internamente los factores de precios de cada KW y KWH, para su cálculo de la tarifa vigente.

Después de los explicaciones anteriores, es sencillo suponer cómo se efectúan el resto de los cálculos matemáticos necesarios, para llegar a integrar todos los costos y cómo se elaboran las demás tablas de resultados.

### IV SIMULACIONES.

A. Información a proporcionar.

Para efectuar las simulaciones, se necesitan tener actualizados los diferentes datos que maneja al *Simulador*, también se requiere tener preparada la Información de entrada y especialmente, determinada la Información que se desea y en qué tabla localizarla.

La información, o los datos que se deben proporcionar, los podemos considerar en cinco formas o categorías.

La primera: corresponde a todos los Datos de Entrada, que necesariamente deberán estar agrupados en la misma forma que los de las tablas de "Entrada". Esto requiere preparar la Información de Ventas o de Presupuesto a calcular, para poder teclearla en la "celda" correspondiente.

La segunda: es la Información que debe proporcionarse en las diferentes tablas de datos Estándar. Son datos generalmente usados para el control en los diferentes departamentos y se obtienen mensualmente; por ejemplo: Ja eficiencia del tiempo utfl1zado por máquina, los rendimientos entre lo que entra y lo que sale en cada proceso, los ritmos de producción o producción por día, etc.

Para obtener estos datos Estándar, es requisito conocer perfectamente la operación y manejo del negocio, así como el del *Simulador.*También se necesita preparar y agrupar los datos para introducirlos de manera ordenada en sus respectivas 'celdas·.

La tercera: son los diferentes datos de precios de los distintos conceptos. Esta información requiere de conocimientos de tipo contable y de criterios particulares, pues los datos se pueden manejar de varias maneras, por ejemplo, en el caso del valor de las Ferro-Aleaciones, que pueden ser el valor de reposición, el valor promedio, etc.

Hosto ohoro, lodos los datos considerados se proporcionan de manera externa, reemplazando o no a los existentes, en las diferentes tablas y celdas.

La cuarta: existe otro tipo de información que para proporcionarla ol sistema, hay que "entrar" a la ecuación, pues forma parte de ella. Se comprende lo necesidad de conocer o fondo, lo estructuro de todo el programa del Simulsdar.

Lo quinto: en esto cotegorío tenemos combio en lo formo de cálculo de algún concepto; podemos cambiar una o varios ecuaciones que efectúan un cálculo, eliminarlas, incluso eliminar o adicionar procesos enteros, etc.

Lo manera de proporcionar ol *sistemo* **la** información antes descrito, es localizando en la pantalla el lugar adecuado de la Hoja de Cálculo y darle entrada por medio del teclodo de **la** computadora. Lo fnformoción puede combiorse los veces que se quiero y conservarse **poro** ocasiones posteriores.

B. Obtención de resultados.

Como resultado final de todo el proceso de cálculo, se obtienen las tablas de costos unitarios y utilidad por producto. Pero la cantidad de resultados de operaciones intermedias que se obtienen, es muy grande y tal vez más valiosa.

Como se dijo en pórrafos anteriores, poro uno· determinoda cantidad de productos de "Entrada', se obtienen varias tablas de resultados, producto de las diferentes integraciones efectuadas. Podríamos señalar como muy Importantes los resultados obtenidos en las tablas:

-Producción en Planta.

-Artículos Directos de Aceración.

-Integración de Ferroligas.

-Demanda Eléctrica.

-Concentrado de Gastos.

-Costos Unitarios.

La exactitud de los datos obtenidos, dependen de la estructura del slstemo, de las ecuociones empleadas, de lo calidad de los datos, del propio planteamiento del problema, etc. Todo lo anterior, se puede monejor cuidadosamente poro obtener resultados muy precisos.

# $ETA$   $TESC$   $\frac{1}{2}$ SHIT is externed

Para manejar el sistema, debemos preparamos con toda la información requerida y actualizada de: Entrada, Estándares de Producción, Precios Actuolizados, etc., entonces se pueden hacer los cálculos y las simulaciones deseados.

Inicialmente, se pueden efectuar cambios a determinados conceptos y observar los resultados en la pantalla de la computadora, por ejemplo, podemos ver el efecto que ocasiona en la labia Producción en Planta, cambiar las cantidades de productos en la tabla de Entrada.

Todo se mueve, o codo combio de dotas de Entrado", combion todos los resultados de Producción y de Utilización. Así podemos determinar, la contidad de productos de Entrado, que ocupen todo la capacidad de· producción de las diferentes móquinos, o conocer cuóles están saturados, "cuellos de botella", y qué otros equipos están ociosos.

Si observamos el resto de los loblos, también **o** codo cambio de dotas, cambian los resultados, se efectúan todos los cálculos del programo, hosto en la de costos. De tal manera, que podemos ver los efectos que resultan de cualquier cambio en cualquier porte del programo.

Lo anterior, se puede hacer las veces que se necesite, hasta encontrar lo que sotisfoce, pudiéndose entonces guordor en un Disco, eloboror un informe impreso, ele.· De esto monero, se pueden resolver uno contidod Infinita de plonteamientos y no se estó limitado al onóllsis de los efectos por los cambios en los datos de "Entrada".

Podemos conocer el efecto que tiene en las utilidades, si variemos la mezcla de grados de productos a vender. ¿Cómo se afectan los costos al comb1or los rendimientos de cualquier deportomonto productivo? ¿qué posa si hoy un incremento en el costo de lo mano de obro?

Se pueden simular muchos condiciones, hacer un sinlimero de planteamientos, diferentes y muy complicados, etc.; se pueden hacer y ordenar cambios en cuolquier parte del *Sistemo* e inmediatamente conocer los efectos que ocasionan; esto permite tener una gran visión y actuar con tiempo.

### CONCLUSIONES Y RECOMENDACIONES.

Contar con un *Sistema Automatizado* como el que hemos descrito, ofrece grandes ventajas para la toma de decisiones certeras y oportunas. Se requiere a cambio, tener un conocimiento pleno de toda la estructura del negocio, la comprensión total del *Simulador*, su manejo y para su aprovechamiento, tener habi11dad en el planteamiento de diversos problemas y condiciones.

Las necesidades actuales para dirigir una empresa, requieren de instrumentos administrativos cada vez más complejos y elaborados, que permitan preveer situaciones anticipadamente, ya que cada día es mayor la condición de competencia. También es de esperarse que en el futuro, ocurra un gran desarrollo en Sistemas Administrativos Automatizados, más avanzados que el propuesto.

Es muy dificil construir un Sistema Simuladar como este, para desarrollarlo, se necesitan tener diferentes habilidades y conocimientos, dedicarle mucho Uempo para su elaboración y comprobación, ya que debe proporcionar dalos e Información muy precisos. Todo lo anterior es poco, si lo comparamos con el servicio que proporciona.

Nos parece muy importante recomendar, que el mane¡o y la operación del *Sim11/t1dot;* sólo Jo hogon Jos personos copocitodos, yo que es muy fócil cometer errores y destruir partes esenciales o perder las ecuaciones localizadas en alguna celda mal manejada.

Se recomienda también, tener uno o varios "Discos " conteniendo el Programa Base u original, guardados como respaldo para prevenir cualquier accidente; todas las precauciones que se tomen en este sentido, evitarán pérdidas muy costosas.

### BIBLIOGRAFIA.

DaYld M. Casllewltz, O./Mc. **G.H.** (eds.l INTRODUCCION AL VISICALC Osborne/Mc. Graw Hill México ( 1965)

Andrew S. Tananbaum. P.H. (eds.) ORGANIZACION DE COMPUTADORAS, **UN**  ENFOQUE ESTRUCTURADO Tercera Edición. Prelince-Hall Hispanoamericana S.A. México. ( 1992).

Andés Alvarado, Ricardo Hernández, T. (eds.) INFORHATICA **EN** ADMINISTRACION Tercera Edición Trillas México ( 1992)

Alejandro Prieto C.P., B. y c. (eds.) PRINCIPIOS DE CONTABILIDAD Banca y Comercio S.A. de C.V. México ( 1992)

Dov1d R. Hompton, Mc.G.H. ADMINISTRACION Tercero Edición. Me Graw Hill México ( 1992)

A.G.E. Robiette, O.Se., R. (eds.) ELECTRIC MELTING PRACTICE Charles Griffin & Co. Limited London, UX. ( 1972)

United States Steel, U.S.S. THE MAKING, SHAPING ANO TREATING OF STEEL Seventh Edition Pittsburgh, U.S.A. (1967)

American Society for Metals METALS HANDBOOK, 8th EDITION Vol. 2 Heat Treating, Cleaning and Finishing Vol. 4 Forging ond Costing Metals Park, Ohio, U.S.A. (1976)

## TABLAS

### Nota sobre las Tablas·

Con el propósito de explicar el formato y contenido de cada una de las diferentes Tablas, hemos colocado en ellas algunos números. Los ceros los hemos utilizado para indicar que en su lugar debe ir algún dato o resultado de algún cálculo. En las columnas correspondientes a rendimientos, los hemos señalado en centésimas. Los valores de los precios indicados, no son actuales, en la Tabla de precios de venta aparecen unos datos repetidos, etc.

En general, los números utilizados en las Tablas no representan valores calculados o datos, no deben tomarse en cuenta y sólo los hemos indicado para ilustrar las Tablas.

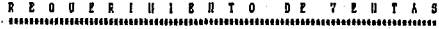

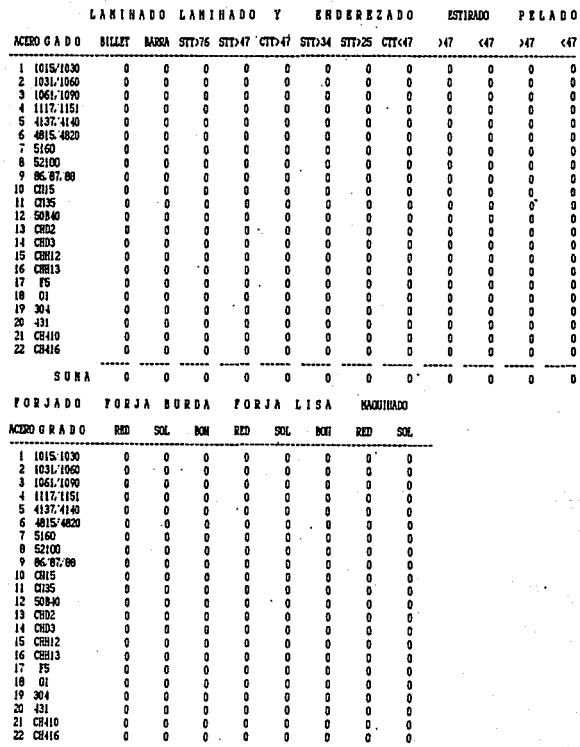

Ō.

 $\pmb{\mathfrak{v}}$ O

 $\mathbf{0}$ 

0  $\pmb{\theta}$  $\pmb{0}$  $\pmb{\mathfrak{g}}$  TABLA

 $\mathbf I$ 

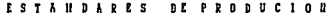

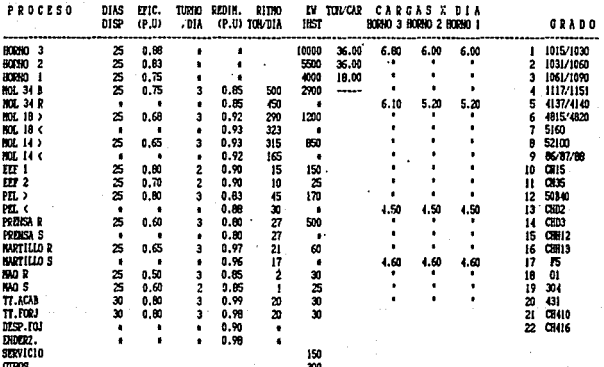

#### INTEGRACION DE FRONCCION

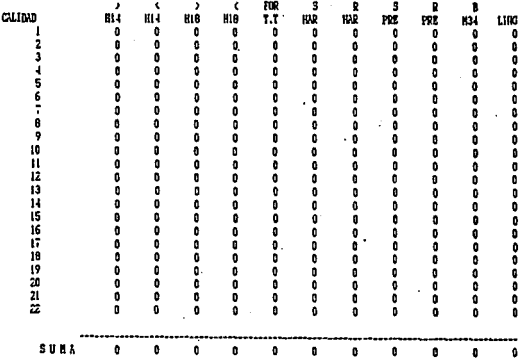

TABI ш

# PRODUCCION DE PLANTA

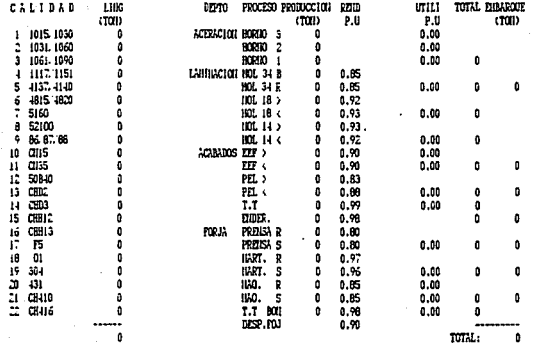

TADIA IV

¢ Â ś  $\Omega$ 

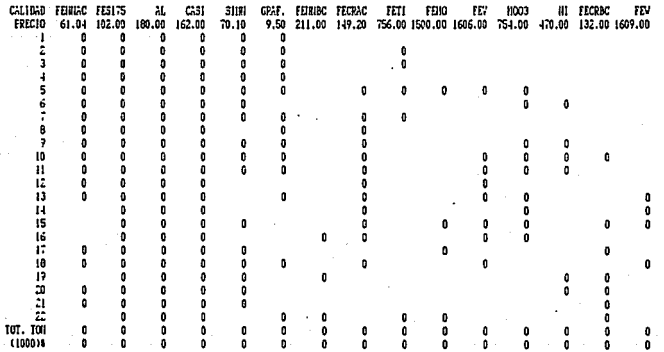

#### $\begin{array}{l} 20.505 \\ -2.701 \\ -2.70 \\ -1.70 \end{array}$ Proceso Produccion **REMO RECUP** ecup B.Bl.BC<br>P.U evr.Tor CA3<br>113.TON OTROS<br>A DIA **INIT**<br>A DIA **11.08RA**<br>6.111A ببب<br>P.U  $\overline{\text{cm}}$ ACERACION HORIO<br>HOPIO<br>HORIO ö ö ö ï ÷ r. ,,,,,,, ċ  $\frac{1}{1}$  $\begin{array}{cccc} 0.65 & 0.11 & 0 & 0 & 1 \\ 0.65 & 0.11 & 0 & 0 & 1 \\ 0.66 & 0.10 & 0 & 0 & 1 \\ 0.72 & 0.05 & 0.65 & 0.1 \\ 0.73 & 0.05 & 0.22 & 1.1 \\ 0.73 & 0.05 & 0.22 & 1.2 \\ 0.73 & 0.05 & 0.05 & 0.05 \\ 0.73 & 0.05 & 0.05 & 0.05 \\ 0.73 & 0.05 & 0.05 & 0.05 \\ 0.73 & 0.$ ×  $\bullet$  $\bullet$ ä ä  $\bullet$ 1 DARM<br>| 44 JOH DO SAI B<br>| 44 JOH<br>| 40 JOH<br>| 50 JOH  $\mathbf{a}$ f. ٠  $\bullet$  $\mathbf{a}$ û ň  $\frac{100}{101}$  H  $\frac{11}{11}$ ō  $\mathbf{a}$ d ó ACABADOS EET 3 ō O Ó ń  $\frac{E}{PL}$ ŏ ō ö  $\bullet$ ō ó ā Û PEL O ŏ  $\blacksquare$  $\ddot{\phantom{a}}$  $\frac{1}{2}$ ŏ o  $\theta$ O ŏ ō ō ō **EIBER, PREISA &<br>PREISA & IRAY, R<br>IRAY, R<br>MART, B<br>MAD, R<br>T.T BOI<br>T.T BOI FORJA** 0<br>0<br>0 D  $\mathbf{0}$  $\ddot{\phantom{0}}$ o 0 0 0<br>0<br>0<br>0<br>0 0<br>0<br>0 o 0 ō ō  $\pmb{\mathsf{0}}$ o DESP.FOJ ī ٠ ٠  $\bullet$ é  $\mathbf{0}$ o O

#### **ANDARES** n  $\mathbf{s}$ D<sub>R</sub> costos ۳ n

CARG. F13

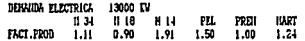

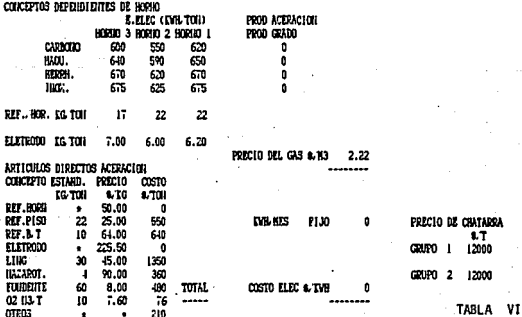

#### THEORACION DE CUSTOS FLANTA

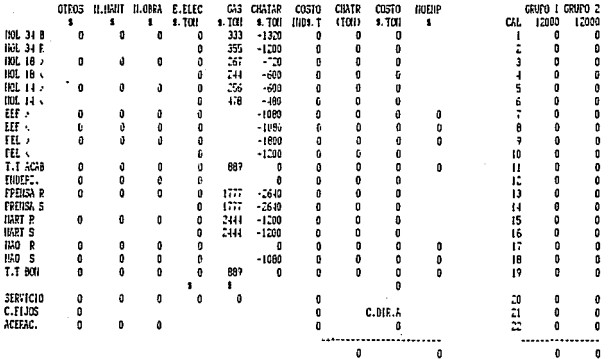

### CONCENTRADO DE GASTOS

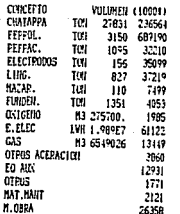

TABI

o

# COSTOS UNITARIOS

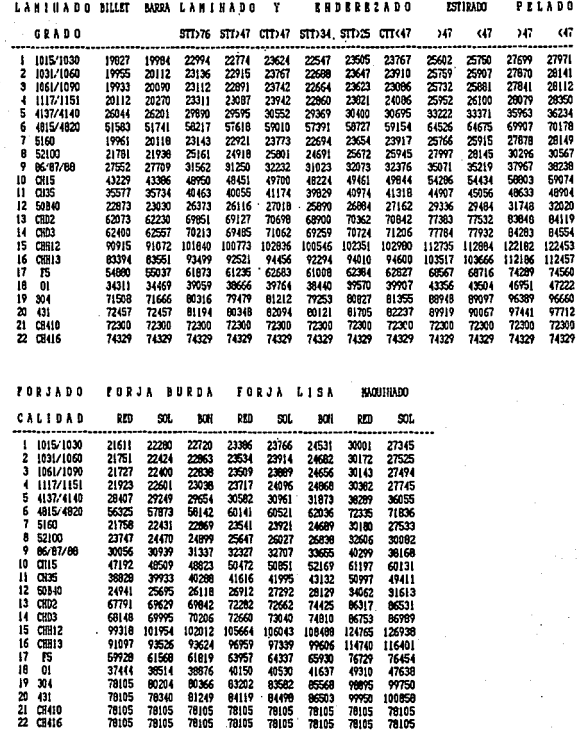

 $\cdot$ 

 $\cdot$ 

TABLA VIII

# PRECIOS DE VENTAS<br>Hominiministration

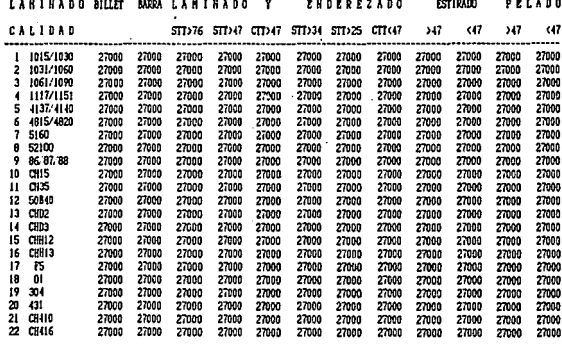

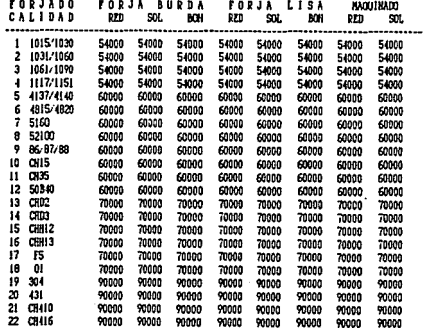

**TABLA**  $1x$ 

## COSTOS UNITARIOS (S.TOR)<br>Menderstructures (S.UTC)

 $\ddot{\phantom{0}}$ 

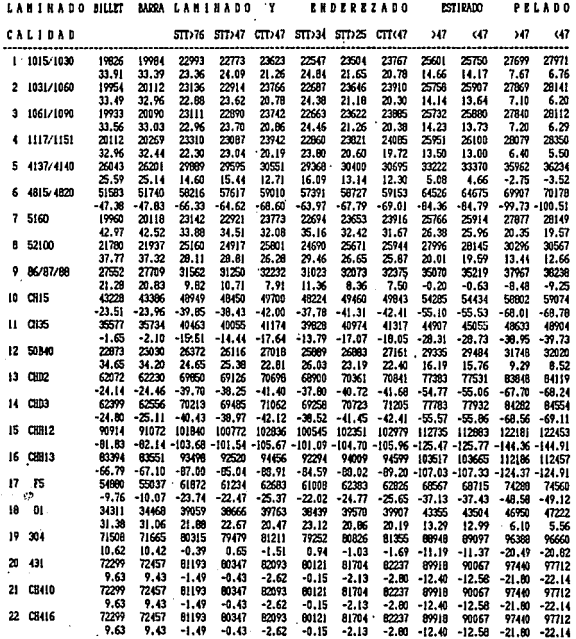

TABLA  $\boldsymbol{\mathsf{x}}$